# ABI/INFORM Professional®

ABI/INFORM Professional is the world renowned multidisciplinary business research database from ProQuest. All content is indexed and maintained by a team of editorial business classification experts, and the titles covered are actively managed to ensure the most current journals are included.

#### Different versions of ABI/INFORM are available:

- **ABI/INFORM Professional Advanced** over 7,500 scholarly journals, trade magazines, newsletters, and other business resources; of these over 3,800 are currently updating and 2,800 offer on-going full-text
- ABI/INFORM Professional Market Research (subscriber-only) a premium collection of country and market research resources from a variety of publishers including: Acquisdata, Economist Intelligence Unit (EIU), Fitch Solutions (formerly Business Monitor International), GlobalData, Mergent, and Oxford Economics. Historical reports (no longer updating) are also available from Emerging Markets Direct, Institute for Information Industry, Oxford Analytica, and Progressive Digital Media.

#### ABI/INFORM covers the following subjects:

Accounting Banking and Insurance Communications Computers Economics Engineering Management Environment and Climate Change Finance Healthcare Human Resources International Trends Accounting Law Management/Management Science Marketing Pharmaceutical Industry Public Administration Real Estate Taxation Telecommunications Transportation

Use ABI/INFORM to answer such questions as:

- Is it possible to measure the effectiveness of advertising?
- What are the pros and cons of telecommuting/home-working?
- What are the latest macro-economic statistics on Australia?
- Are there any in-depth market research reports on the German pharmaceutical sector?

#### **Date Coverage**

1971 - present

#### **Geographic Coverage**

International

#### **Update Frequency**

Daily

#### **Document Types**

- ABI/INFORM Professional Advanced: Articles from trade and scholarly journals, newspapers, wire feeds, blogs podcasts & websites, reports.
- ABI/INFORM Professional Market Research: company profiles, country reports, industry reports, market research reports, wire feeds, and a small number of articles from trade journals

#### Publisher

ABI/INFORM is produced by ProQuest. ProQuest LLC 789 E. Eisenhower Parkway P.O. Box 1346 Ann Arbor, MI 48106-1346 USA

Contact: Dialog Global Customer Support Email: Customer@dialog.com Within North America: 1 800 334 2564 Outside North America 00 800 33 34 2564

**Dialog**<sup>®</sup>

## Sample Document

### ABI/INFORM® Professional Advanced Full text « Back to results < Prev Add to selected items 🚰 Order full text 😥 Save to My Research 🛛 Em тι UK pharma hit by slump in non-Covid treatments Robinson, Mark. Investors Chronicle: 70. The Financial Times Limited. (Nov 13, 2020) AU.AUFN.AULN PUR Highlighting: Off | Single | Multi Abstract (summary) Translate AB RESULTS 71 DIRECTORS' DEALINGS 78 TAKEOVERS 79 INVESTORSCHRONICLE.CO.UK/ SHARES Covid-19 is having both direct and indirect impacts for the healthcare industry at large, a point borne out by contrasting guarterly trading updates for GLAXOSMITHKLINE (GSK) and AstraZeneca (AZN). Though both pharma groups are involved in advanced vaccine programmes aimed at stalling the spread of the virus itself, overall sales growth for GSK has been constricted by widespread disruption to vaccination programmes for non-Covid-19 ailments. [...]the group's collaboration with Japanese oncology specialist Daiichi Sankyo could serve to significantly boost earnings sooner than expected, as the bid to jointly develop and commercialise oncology treatment Enhertu has gained traction following positive trial results and clinical approval in the US and Europe for the treatment of certain breast cancers. The University of Oxford tie-up may have generated column inches, but AstraZeneca's determination to broaden and deepen its footprint in emerging market economies is where the real value lies, with regional sales up by 11 per cent to \$6.47bn (£4.92bn) in the year to date. Full Text Translate TX, FT RESULTS 71 DIRECTORS' DEALINGS 78 TAKEOVERS 79 INVESTORSCHRONICLE.CO.UK/ SHARES Covid-19 is having both direct and indirect impacts for the healthcare industry at large, a point borne out by contrasting quarterly trading updates for GLAXOSMITHKLINE (GSK) and AstraZeneca (AZN). Though both pharma groups are involved in advanced vaccine programmes aimed at stalling the spread of the virus itself, overall sales growth for GSK has been constricted by widespread disruption to vaccination programmes for non-Covid-19 ailments. A preoccupation with the coronavirus has resulted in a "catastrophic" drop in diagnoses, surgeries and appointments, according to the British Medical Association. So, although revenue for GSK's respiratory products increased by 26 per cent at constant currencies, sales for its blockbuster shingles vaccine, Shingrix, were down a quarter over the third quarter (Q3). Management had cause for optimism as prescriptions had returned to pre-pandemic levels by the end of the quarter, with adult immunisation rates in the US staging a comeback. But a long winter of lockdowns could stunt the recovery. Investors also need to be mindful of the potential structural changes in clinical practice that could follow in the wake of the pandemic. For example, it is quite conceivable that the explosion in virtual healthcare, and the move away from in-person appointments, could weigh on prescription volumes over the long run. Income seekers may be drawn to GSK simply for a forward yield of around 5 per cent, although given its financing commitments and an average five-year cover ratio of 1.1, it would be unwise to assume that the existing 80p annual payout will remain inviolate going forward. For now, the group trades at a discount to the sector, which may be linked to a lower mid-term growth outlook. With existing drug patents withering, much depends on the clinical success of the 50 or so medicines and vaccines

| ( | .) |
|---|----|
|   |    |

wc

per cent of group sales in the third quarter, but this still trails Astra by a considerable amount - the company increased its R&D expenditure to 23 per cent of group sales in the third quarter.

Word count: **711** Copyright The Financial Times Limited Nov 13, 2020

### □ Indexing (details) 📃 Cite

| SU, SUBT              | Subject                 | Vaccines;<br>Oncology;<br>Corporate profits<br>Expenditures;<br>Coronaviruses;<br>Immunization;<br>Pandemics;<br>COVID-19 | ;;                                                |
|-----------------------|-------------------------|----------------------------------------------------------------------------------------------------|---------------------------------------------------|
| SU, LOC, RG           | Location                | United StatesU                                                                                                    | S, United KingdomUK                               |
| SU, CO, ORG,<br>NAICS | Company / organization  | Name:<br>NAICS:                                                                                                    | Oxford University<br>611310;                      |
| CC                    |                         | Name:<br>NAICS:                                                                                                    | AstraZeneca<br>325412                             |
| τιο,τι                | Title                   | UK pharma hit by                                                                                                    | y slump in non-Covid treatments                   |
| AU,AUFN,AULN          | Author                  | Robinson, Mark                                                                                                    |                                                   |
| PUB                   | Publication title       | Investors Chroni                                                                                                    | cle                                               |
| PG                    | Pagination              | 70                                                                                                    |                                                   |
| YR                    | Publication year        | 2020                                                                                                    |                                                   |
| PD                    | Publication date        | Nov 13, 2020                                                                                                    |                                                   |
| SEC                   | Section                 | News                                                                                                    |                                                   |
| РВ                    | Publisher               | The Financial Tin                                                                                                    | nes Limited                                       |
| PBLOC                 | Place of publication    | London                                                                                                    |                                                   |
| PBLOC                 | Country of publication  | United Kingdom                                                                                                    |                                                   |
| JSU                   | Publication subject     | Business And Eco                                                                                                    | onomicsBanking And Finance                        |
| ISSN                  | ISSN                    | 02613115                                                                                                    |                                                   |
| PT,STYPE              | Source type             | Trade Journals                                                                                                    |                                                   |
| LA                    | Language of publication | English                                                                                                    |                                                   |
| DTYPE                 | Document type           | News                                                                                                    |                                                   |
| AN                    | ProQuest document ID    | 2459746805                                                                                                    |                                                   |
|                       | Document URL            | https://dialog.pr<br>accountid=17433                                                                                      | oquest.com/professional/docview/2459746805?<br>35 |
| CY                    | Copyright               | Copyright The Fir                                                                                                    | nancial Times Limited Nov 13, 2020                |
| FAV                   | First available         | 2020-11-12                                                                                                    |                                                   |
| UD                    | Updates                 | 2020-11-12                                                                                                    |                                                   |
|                       | Database                | ABI/INFORM® P                                                                                                    | rofessional Advanced (1971 - current)             |

# Search Fields

| Field Name                                                   | Field<br>Code      | Example                                              | Description and Notes                                                                                                    |
|--------------------------------------------------------------|--------------------|------------------------------------------------------|----------------------------------------------------------------------------------------------------|
| Abstract                                                     | AB                 | ab(Japanese n/3 collaboration)                       | Use adjacency and/or Boolean operators to narrow search results.                                                                                                    |
| Abstract present                                             | ABANY              | healthcare AND abany(yes)                            | Add: AND ABANY(YES) to a query to limit retrieval to records with abstracts.                                                                                                    |
| Accession number                                             | AN                 | an(1059957089)                                       | A unique document identification number<br>assigned by the information provider.<br>Displays asProQuest document ID.                                                                                                    |
| All fields                                                   | ALL                | all(oncology AND "clinical<br>approval")             | Searches all fields except the full text in<br>full-text files.<br>Use proximity and/or Boolean operators<br>to narrow search results.                                                                                                    |
| All fields + text                                            |                    | oncology AND "clinical approval"                     | Searches all fields including the full text in full-text files.                                                                                                    |
| Author <sup>1</sup><br>Author First Name<br>Author Last Name | AU<br>AUFN<br>AULN | au("robinson, mark")<br>aufn(mark)<br>auln(robinson) | Includes all authors.<br>See also First author.                                                                                                    |
| Cited author                                                 | CAU, RF            | cau(cleaver I)                                       | Authors of cited works                                                                                                    |
| Cited document title                                         | CTI, RF            | cti("jamming on innovation")                         | Titles of cited works                                                                                                    |
| Cited publication date                                       | CYR, RF            | cyr(2011)                                            | Dates of cited works                                                                                                    |
| Cited publication title                                      | CPUB, RF           | cpub(research)                                       | Publication titles of cited works                                                                                                    |
| Classification <sup>1</sup>                                  | СС                 | cc(1220)<br>cc(1220: Social trends & culture)        | ProQuest's ABI classification coding<br>system: Business environment,<br>Management function, Industries and<br>markets, Article treatment, Geographic<br>areas, and Organizational types.<br>Classification values were discontinued in<br>2016. Use <i>Subject</i> instead.<br>Refer to the browse index. |
| CODEN                                                        | CODEN              | coden(RTMAEC)                                        |                                                                                                    |
| Company/<br>organization <sup>1</sup>                        | ORG, CO            | org("oxford university")                             | Searches all company/organization<br>information - including government<br>departments.                                                                                                    |
| Copyright                                                    | СҮ                 | cy(financial times)                                  |                                                                                                    |
| Corporate author                                             | CA                 | ca(bloomberg)                                        |                                                                                                    |
| Country of publication                                       | PBLOC              | pbloc(united kingdom)                                | Also searches Place of publication (usually a city).                                                                                                    |
| DOI                                                          | DOI                | doi(10.1257/aer.103.3.489)                           | Digital Object Identifier. Search the portion of the DOI that follows http://dx.doi.org/.                                                                                                    |
| Document feature                                             | DF                 | df(references)<br>df(tables)                         | Indicates presence in original article of<br>availability of graphics, tabular data,<br>illustrations, etc.                                                                                                    |
| Document text                                                | TX, FT             | tx(revenue N/3 "respiratory<br>products")            | Use adjacency and/or Boolean operators to narrow search results.                                                                                                    |

| Document title             | TI      | ti(slump and non covid treatments)                                        | Includes Alternate (OTI) and Sub-title (STIO), but not Publication title (PUB).                                                                                                    |
|----------------------------|---------|---------------------------------------------------------------------------|----------------------------------------------------------------------------------------------------|
| Title only                 | TIO     | tio(uk pharma)                                                            | Searches only the Title, not Alternate title or Subtitle.                                                                                                    |
| Document type              | DTYPE   | dtype("company profile")                                                  |                                                                                                    |
| First author               | FAU     | fau(jones, chris)                                                         | First name listed in Author field. It is<br>included in Author browse, but its position<br>cannot be specified in the Author browse.<br>See also Author.                                                                                                    |
| First available            | FAV     | fav(20201112)<br>fav(>20191231)                                           | Indicates the first time a document was<br>loaded in a specific database on Dialog. It<br>will not change however many times the<br>record is subsequently reloaded, as long<br>as the accession number does not<br>change.<br>Date range searching is supported. |
| From database <sup>2</sup> | FDB     | ti(eurozone) AND<br>fdb(abiprofstandard)<br>ti(Eurozone) AND fdb(1008684) | Useful in multi-file searches to isolate<br>records from a single file. FDB cannot be<br>searched on its own; specify at least one<br>search term then AND it with FDB.                                                                                           |
| Full text present          | FTANY   | (astrazeneca OR azn) AND<br>ftany(yes)                                    | Add: AND FTANY(YES) to a query to limit your search to articles with full text.                                                                                                    |
| ISSN                       | ISSN    | issn(08956308)<br>issn(0895-6308)                                         |                                                                                                    |
| lssue                      | ISS     | iss(5)                                                                    | Also searchable via the Look Up Citation tool.                                                                                                    |
| Journal title              | JN      | jn("investors chronicle")                                                 | Journal names only. For complete<br>Publication name types, use PUB.<br>Displays in Publication title.<br>Also searchable via the Look Up Citation<br>tool for Publication name.                                                                                  |
| Language                   | LA      | la(english)                                                               | The language in which the document was originally published.                                                                                                    |
| Location <sup>1</sup>      | LOC, RG | loc(UK)<br>loc(frankfurt)                                                 | Also searchable with SU.                                                                                                    |
| NAICS classification       | NAICS   | naics(611310)                                                             | NAICS codes only are searchable. These<br>relate explicitly to companies and<br>organizations mentioned in the record.<br>Displays in Company/ organization.                                                                                                    |
| Number of pages            | PCT     | pct(3)                                                                    |                                                                                                    |
| Pagination                 | PG      | pg(70)                                                                    | See also Start page.                                                                                                    |
| Person <sup>1</sup>        | PER     | per.exact("jobs, steve")                                                  | Also searchable with SU.                                                                                                    |
| Place of publication       | PBLOC   | pbloc(london)                                                             | Also searches Country of publication.                                                                                                    |
| Product name <sup>1</sup>  | NP      | np(ipad)                                                                  | Also searchable with SU.                                                                                                    |
| Publication date           | PD      | pd(20201113)<br>pd(>20201106)<br>pd(20200630-20210331)                    | Date range searching is supported.                                                                                                    |
| Publication subject        | JSU     | jsu("business and economics")                                             | Broad subject category based on journal coverage.                                                                                                    |

| Publication title <sup>1</sup> | PUB          | pub(investors chronicle)                | Title of publication where document<br>originally appeared. Also searchable via<br>the Look Up Citation tool.                                            |
|--------------------------------|--------------|-----------------------------------------|----------------------------------------------------------------------------------------------------|
| Publication type               | PT,<br>STYPE | pt("trade journals")                    | Displayed in Source type.                                                                                                    |
| Publication year               | YR, PY       | yr(2020)<br>yr(>2019)<br>yr(2018-2020)  | Displayed in <i>Publication date</i> .<br>Date range searching is supported.                                                                             |
| Publisher                      | PB           | Pb(financial times)                     |                                                                                                    |
| References                     | RF           | rf("energy advisory board")             | Searches references cited in the original document.                                                                                                    |
| Section                        | SEC          | sec("the human side")                   | Only available in selected publications.                                                                                                    |
| Source type                    | PT,<br>STYPE | pt("trade journals")                    |                                                                                                    |
| Start page                     | PAGE         | page(70)                                | Also searchable on the Look Up Citation<br>page.<br>Displays in Pagination.                                                                              |
| Sub-title                      | STIO         | stio("cable tv")                        | Searches only the Sub-title.<br>See also Document title and Title only.                                                                                  |
| Subject                        | SU           | su(oncology)<br>su("corporate profits") | SU retrieves data from multiple fields<br>including Subject, Classification (text<br>only), Company/organization, Location,<br>Person, and Product name. |
| Main subject <sup>1</sup>      | SUBT         | Subt(pandemics)                         | SUBT searches from the <i>Subject</i> display field only.                                                                                                |
| Ticker symbol                  | TKS          | tks(aapl)                               | Displayed in Company/ organization.<br>Tickers are not applied consistently.<br>Search by company name instead.                                          |
| Updates                        | UD           | ud(20201112)<br>ud(>20200930)           | The date(s) the record was loaded as a<br>result of an update provided by the<br>supplier.<br>Date range searching is supported.                         |
| Volume                         | VO           | vo(55)                                  | Also searchable via the Look Up Citation tool.                                                                                                    |
| Word count                     | WC           | wc(>700)                                |                                                                                                    |

<sup>1</sup> A Lookup/Browse feature is available for this field in the Advanced Search dropdown or in Browse Fields <sup>2</sup> Click the "Field codes" hyperlink at the top right of the Advanced Search page. Click "Search syntax and field codes", then click on "FDB command" to get a list of database names and codes that can be searched with FDB.

## Search Tools

In addition to SEARCH FIELDS, other tools are available for searching are LIMIT OPTIONS, BROWSE FIELDS, "NARROW RESULTS BY" FILTERS, and LOOK UP CITATION. Each is listed separately below. Some data can be searched using more than one tool.

# Limit Options

Limit options are quick and easy ways of searching certain common concepts. Check boxes are available for:

### Full text

Short lists of choices are available for:

### Source type, Document type and Language

**Date limiters** are available in which you can select single dates or ranges for date of **publication** and **updated**. Page 6

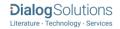

## Browse Fields

You can browse the contents of certain fields by using Look Up lists. These are particularly useful to validate spellings or the presence of specific data. Terms found in the course of browsing may be selected and automatically added to the Advanced Search form. Look Up lists are available in the fields drop-down and in the search options for:

#### Classification (discontinued in 2016), Company/organization, Location, Person

and in the fields drop-down only for:

Author, Publication title, Subject

## "Narrow Results By" Filters

When results of a search are presented, the results display is accompanied by a list of "Narrow results by" options shown on the right-hand panel. Click on any of these options and you will see a ranked list showing the most frequently occurring terms in your results. Click on the term to apply it to ("narrow") your search results. Narrow results by filters in this database include:

Full text, Scholarly journals, Classification (discontinued in 2016), Company/organization, Document type, Language, Location, Person, Publication title, Source type, Subject, Publication date

### Look Up Citation

If you need to trace a particular bibliographic reference, use the Look Up Citation feature. Find a link to this toward the top left of the Advanced Search page, or in the drop list under Advanced on any search form; click this and you will go to a page where you can enter any known details of the citation, including: Document title, Author, Publication title, ISSN, ISBN, Volume, Issue, Page, Publication date, DOI.

### Thesaurus

The Thesaurus is available by clicking on the "Thesaurus" hyperlink on the right side of the Advanced Search and Command Line Search pages. Terms may be searched within the thesaurus, then selected to be added automatically to the search form.

## ABI/INFORM Professional Standard

ProQuest customers who had previously subscribed to the Dialog Legacy Platform were migrated to the ABI/INFORM Professional Standard database; this database and its legacy predecessor were similar in content. All new users to ProQuest Dialog are given access to the broader ABI/INFORM Professional Advanced database.

# Document Formats

Pre-defined document formats are available for viewing and download. Search results can be downloaded with the Download all results, Email, Print and Export/Save options, and when creating an alert. To design your own download format, choose the "Custom" format option and check the fields to be displayed.

| Document Format            | Fields                                                                                                    | Online       | Export /<br>Download |
|----------------------------|----------------------------------------------------------------------------------------------------|--------------|----------------------|
| Brief view                 | Title and Publication date.                                                                                        | ✓            |                      |
| Detailed view              | Same as Brief view plus a 3-line KWIC window.                                                                      | $\checkmark$ |                      |
| KWIC (Keyword in Context)  | Detailed view plus all occurrences of your search<br>terms, highlighted within the fields where the terms<br>occur | ✓            | ~                    |
| Preview (subscribers-only) | Title, Author, Publication title, Publisher, Volume,<br>Issue, Pagination, Publication date, Abstract,<br>Subject  | $\checkmark$ |                      |
| Preview (transactional)    | Title, Publication date, abbreviated Abstract,<br>Subject                                                          | ✓            |                      |
| Brief citation             | Bibliographic record minus Abstract and Indexing                                                                   | $\checkmark$ | ~                    |
| Citation/Abstract          | Bibliographic citation plus Abstract and indexing                                                                  |              | $\checkmark$         |
| Full text                  | The record with Full text                                                                                          | √1           | √2                   |
| Full text + graphics       | Complete record with Full text plus graphics                                                                       | √1           |                      |
| Link to full text          | A link to the original document                                                                                    | √1           |                      |
| Full text PDF              | PDF version of the original article                                                                                | √1           |                      |
| Custom                     | Choose the fields you want                                                                                         |              | √3                   |

<sup>1</sup> In Online-view mode, Dialog gives access to two Document Formats only: *Brief citation*, and the 'most complete' format available. Depending on the database, or the amount of data available for a record, the most complete format may be any one of *Citation*, *Citation*/Abstract, Full text, Full text + graphics, Link to full text, or Full text – PDF.

<sup>2</sup> Full text is not available for export/download where only A&I (abstract & indexing) data is available.

<sup>3</sup> Custom export/download format is available in the following mediums only: HTML, PDF, RefWorks, RTF, Text only, XLS.

### **Terms & Conditions**

Dialog Standard Terms & Conditions apply

Contact: Dialog Global Customer Support Email: Customer@dialog.com Within North America 1 800 334 2564 Outside North America 00 800 33 34 2564

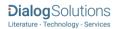